## **СОГЛАСОВАНО:**

Главный инженер Дирекции тяги - филиала ОАО «РЖД

# **УТВЕРЖДАЮ:**

Директор ООО «Апогей»

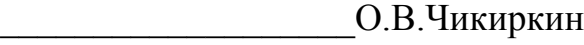

\_\_\_\_\_\_\_\_\_\_\_\_\_\_\_\_ В.А.Волошин

 $\frac{m}{2020 \text{ r}}$  (  $\frac{m}{2020 \text{ r}}$  (  $\frac{m}{2020 \text{ r}}$  )  $\frac{m}{2020 \text{ r}}$ 

Радиомодемы многофункциональные 2Р22СВ-3 «М-ЛИНК»

> Руководство по эксплуатации ИТЯЦ1.100.046 РЭ

### Содержание

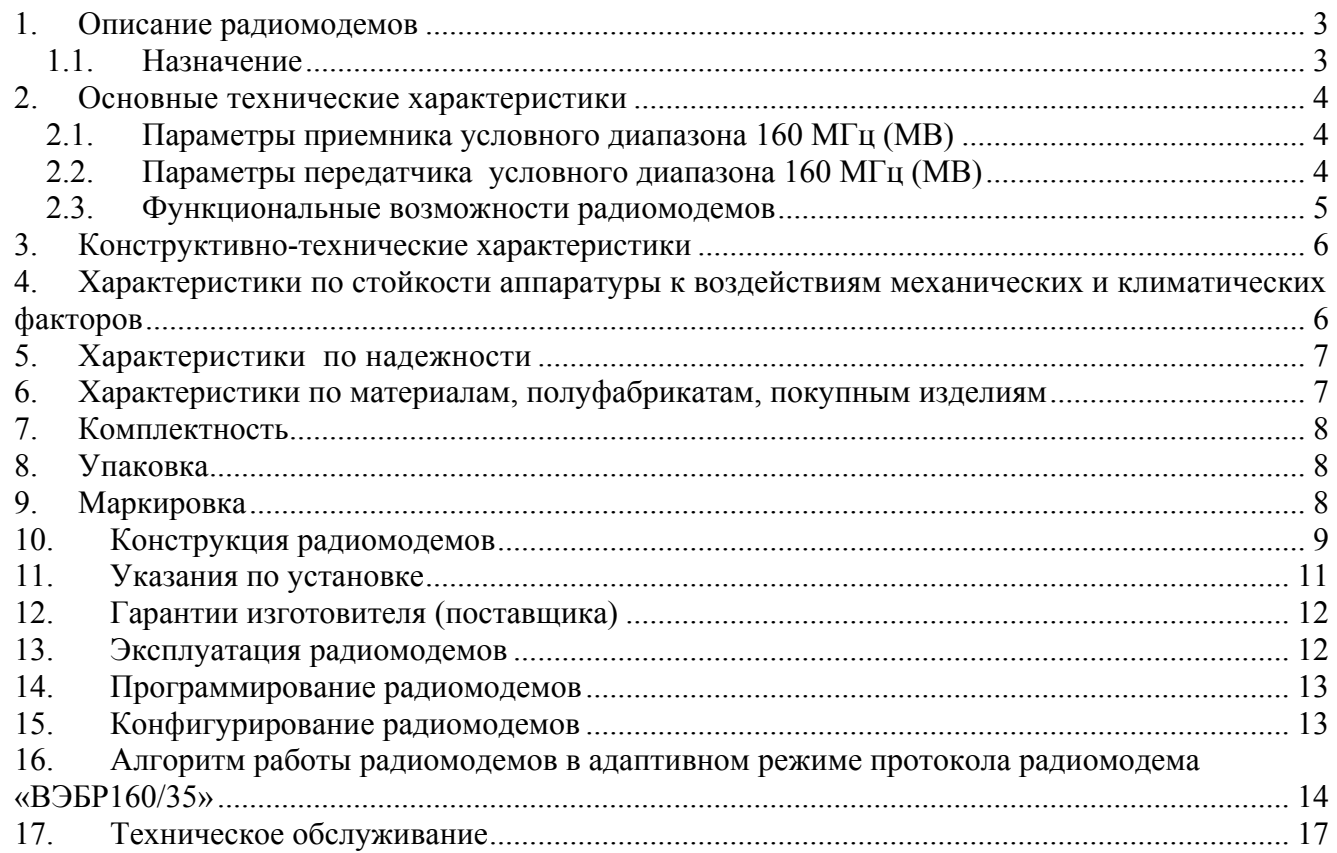

#### 1. Описание радиомодемов

1.1. Назначение

В настоящем руководстве приведены технические характеристики радиомодемов, конструктивные особенности, принцип работы, подготовка и ввод в эксплуатацию, их техническое обслуживание, а также приведена методика перепрограммирования радиомодемов для адаптации их режимов работы конкретным требованиям.

Радиомодемы предназначены для применения на Российских железных дорогах в системах передачи данных в цифровом формате.

По классификации ГОСТ 12252-86 радиомодемы относятся ко второму типу, условного диапазона - 2, а по эксплуатационному назначению относятся к возимым 2Р22СВ-3.

Класс излучения в диапазоне МВ ─ 16K8-F2D при работе в цифровом формате.

Радиомодем 2Р22СВ-3 «М-ЛИНК» имеет диапазон рабочих частот МВ (от 151,7 до 156,0

МГц) и предназначен для круглосуточной работы в режиме «Прием/Передача» в соотношении 3/1. Продолжительность непрерывной работы в режиме «Передача» не более 15 минут.

Вариант исполнения радиомодемов приведен в таблице 1.1

Таблица 1.1

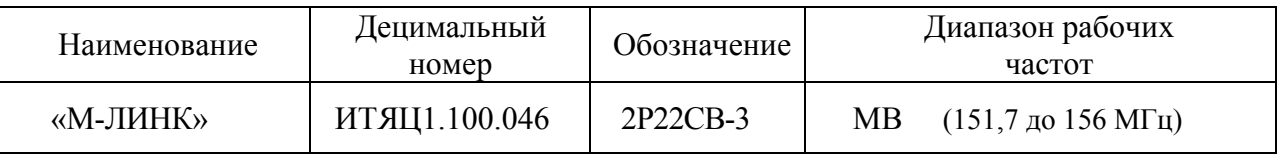

Смена протоколов работы осуществляется оперативно по команде от управляющей системы.

Обработка ВЧ сигналов в радиомодемах осуществляется цифровым методом.

Вид модуляции – частотная.

Число программируемых каналов – до 16. Из числа запрограммированных каналов могут быть выделены две группы, внутри которых осуществляется автоматический поиск свободного канала. Максимальное число каналов в группе равно восьми. Переключение групп частот осуществляется внешней командой.

Имеется возможность оперативного переключения рабочих частот в соответствии с сеткой частот, принятой на РЖД.

Разнос между соседними каналами в диапазоне МВ - 25 кГц.

Интерфейсы управления: RS-485, два RS-232, CAN 2.0.

По климатическим и механическим условиям эксплуатации радиомодемы «М-ЛИНК» соответствуют требованиям стандарта ОСТ 32.161-2000 группе К2 и ММ1 соответственно.

Напряжение питания радиомодемов осуществляется от источника питания постоянного тока напряжением от 10,8 до 15,6 В с «заземленным» минусом.

Примечание: Корпуса всех радиомодемов соединены с проводом отрицательной полярности.

По условиям эксплуатации радиомодемы соответствуют требованиям стандарта ГОСТ 16019-2001 группе В5.

В заказе на радиомодемы «М-ЛИНК» должны быть отражены следующие параметры:

частоты приема и передачи для каждого рабочего канала диапазона МВ (частоты должны быть кратны 25 кГц);

– уровень мощности передатчика для каждого рабочего канала диапазона МВ (полная «Hi» или пониженная «Lo»);

– величина порога датчика обнаружения несущей частоты диапазона МВ;

– номера каналов для АПСК для каждой группы частот диапазона МВ;

– протокол работы в диапазоне МВ;

интерфейс управления для диапазона МВ;

3

Примечание: При отсутствии требований заказчика радиомодемы поставляются в стандартной заводской конфигурации.

#### 2. Основные технические характеристики

По техническим параметрам радиомодемы «М-ЛИНК» соответствуют ГОСТ 12252-86, ОСТ32.161-2000, техническим условиям ИТЯЦ1.100.046ТУ и комплекту конструкторской документации.

2.1. Параметры приемника условного диапазона 160 МГц (МВ)

2.1.1. Чувствительность при отношении сигнал/шум (СИНАД) 12 дБ не более 0,4 мкВ.

- 2.1.2. Изменение чувствительности, при отклонении частоты сигнала на 2 кГц не более 3 дБ.
- 2.1.3. Коэффициент нелинейных искажений не более 5 %.
- 2.1.4. Уровень фона приемника не более минус 42 дБ.

2.1.5. Отклонение амплитудно-частотной характеристики (АЧХ) от заданной в таблице 2.1 не более  $(+1,5;-1,5)$  дБ.

Таблица 2.1

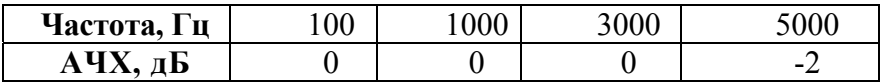

2.1.6. Избирательность по соседнему каналу не менее 80 дБ.

2.1.7. Избирательность по побочным каналам приема не менее 80 дБ (допускается снижение норм избирательности на 10 дБ не более чем для двух каналов).

2.1.8. Интермодуляционная избирательность не менее 70 дБ.

2.1.9. Защищенность приемника по цепям питания и управления, не менее 80 дБ.

2.1.10. Уровень излучения гетеродинов не более 2 нВт.

2.1.11. Уровни значений RSSI соответствуют таблице 2.2

Таблица 2.2

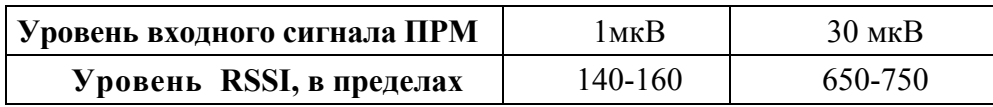

2.1.12. Вероятность неприема пакета данных при уровне входного сигнала 1мкВ не более  $10^{-6}$ .

2.1.13. Вероятность неприема пакета данных при уровне чувствительности приемника, измеренном по п. 2.1.1 не более  $10^{-3}$ .

2.2. Параметры передатчика условного диапазона 160 МГц (МВ)

4

2.2.1. Выходная мощность, на согласованной нагрузке, с учетом заданного уровня в пределах —  $(5 \pm 1)$ ,  $(10 + 1 - 2)$  Вт.

2.2.2. Коэффициент нелинейных искажений не более 5 %.

2.2.3. Отклонение амплитудно-частотной модуляционной характеристики (АЧМХ) передатчика от равномерной, не более (+1,5; −1,5) дБ.

2.2.4. Девиация частоты передатчика  $(4.5 \pm 0.35)$  кГц.

2.2.5. Уровень паразитной частотной модуляции не более минус 42 дБ.

2.2.6. Уровень паразитной амплитудной модуляции не более 3 %.

2.2.7. Ширина полосы частот излучения:

- на уровне минус 30 дБ (контрольная) не более 16,8 кГц;
- на уровне минус 40 дБ 23,1 кГц,
- на уровне минус 50 дБ 28,8 кГц;
- на уровне минус 60 дБ  $35.2$  кГц.

2.2.8. Уровень излучений в соседнем канале не более 2,5 мкВт.

2.2.9. Уровень побочных излучений не более 2,5 мкВт.

2.2.10. Отклонение частоты передатчика от номинального значения не более  $\pm 2.5 \times 10^{-6}$ .

2.2.11. Токи потребления от источников питания радиомодема «М-ЛИНК» в режимах «Прием», «Передача», приведены в таблице 2.4.

Таблица 2.4

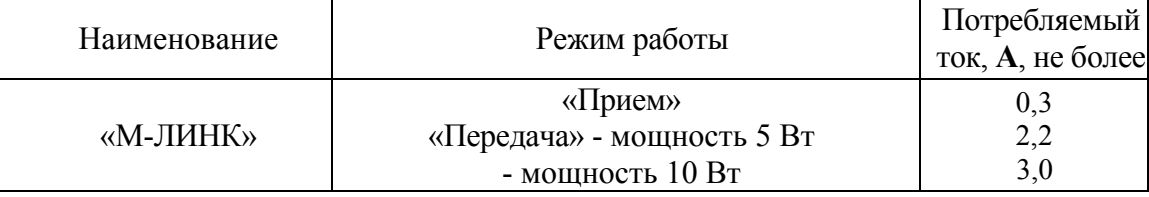

2.3. Функциональные возможности радиомодемов

2.3.1. Радиомодемы «М-ЛИНК» имеют следующие функциональные возможности:

– прием /передача данных помехозащищенными кодами пакетами размером 28 байт в протоколе CQPSK на скоростях в радиоканале 2,6/5,2/10,4 кбит/сек (для технологии «виртуальная сцепка» в информационном режиме обмена данными «точка-точка»);

– прием/передача данных помехозащищенными кодами в протоколе радиомодема «ВЭБР160/35» пакетами размером 8 байт при использовании в составе системы РУТП;

– прием/передача данных помехозащищенными кодами в протоколе радиомодема «ВЭБР160/35» пакетами размером 20 байт при использовании в составе системы ИСАВП-РТ; – прием/передача данных в протоколе радиомодема «МОСТ-ММ1», работающего открытыми кодами;

– прием/передача данных помехозащищенными кодами в протоколе радиомодема «МОСТ-Л» пакетами размером 8 байт при использовании в составе системы СУТП;

– оперативное переключение между протоколами по команде от управляющей системы;

5

– программирование и конфигурирование по специально выделенному интерфейсу USB следующих параметров:

- ─ значений рабочих частот диапазона МВ;
- ─ мощности передатчика диапазона МВ;
- ─ номеров каналов для АПСК для каждой группы частот;
- ─ порога датчика обнаружения несущей частоты диапазона МВ;
- ─ протокола работы в диапазоне МВ;
- 3. Конструктивно-технические характеристики

3.1. В радиомодемах предусмотрены элементы крепления для установки на подвижных объектах.

3.2. Масса радиомодемов не более:

– «М-ЛИНК»  $- 1,5$  кг.

- 3.3. Габаритные размеры радиомодемов:
- «М-ЛИНК»180х160х60 мм.
- 4. Характеристики по стойкости аппаратуры к воздействиям механических и климатических факторов

4.1. По климатическим и механическим условиям эксплуатации радиомодемы «М-ЛИНК» соответствуют требованиям стандарта ОСТ 32.161-2000 группе К2 и ММ1 соответственно.

4.2. Отклонения отдельных параметров радиомодемов от их номинальных значений при одновременном воздействии любого из климатических факторов и изменении напряжения электропитания не превышают значений, указанных в таблице 4.1.

Таблица 4.1

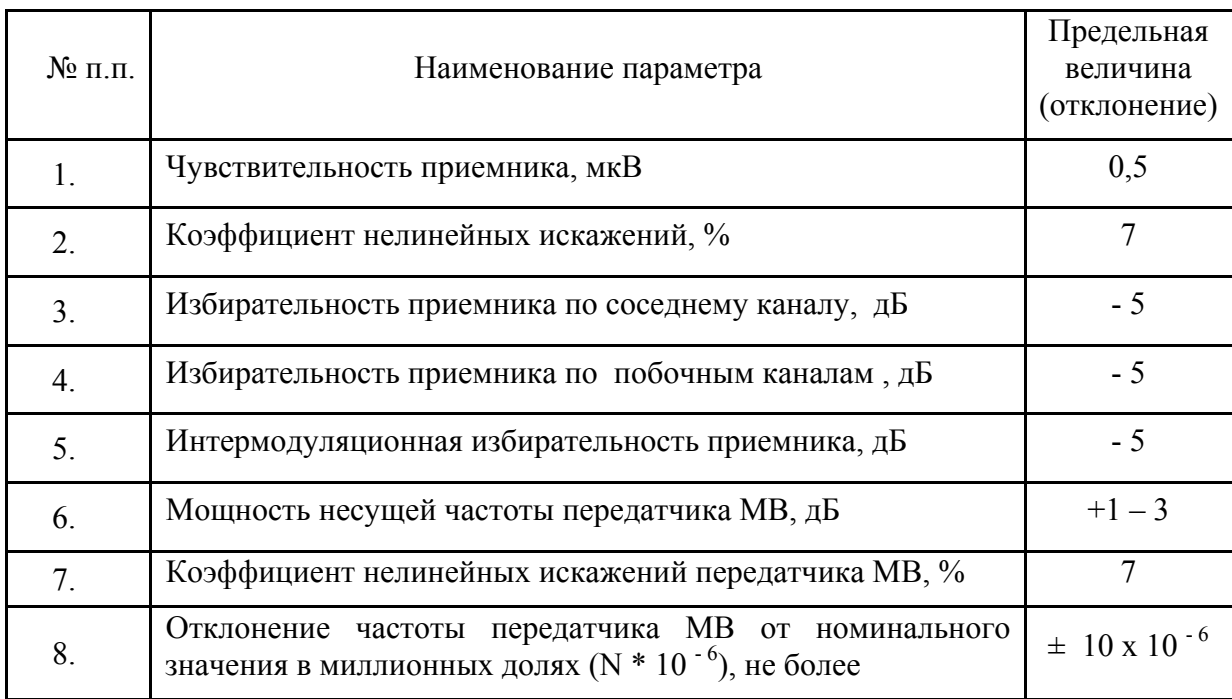

4.3. Характеристики по стойкости к внешним воздействиям.

4.3.1. Радиомодемы удовлетворяют требованиям технических условий ИТЯЦ 1.100.046 ТУ при воздействии пониженной температуры до минус 40 ºС и при воздействии повышенной температуры до плюс 55ºС.

4.3.2. Диапазон предельных температур для радиомодемов «М-ЛИНК» от минус 55 ºС до +65ºС.

После окончания воздействия предельных температур технические параметры радиомодемов соответствуют требованиям, указанным в настоящем РЭ. Радиомодемы удовлетворяет требованиям ТУ при воздействии синусоидальной вибрации в соответствии с таблицей 4.2.

Таблица 4.2

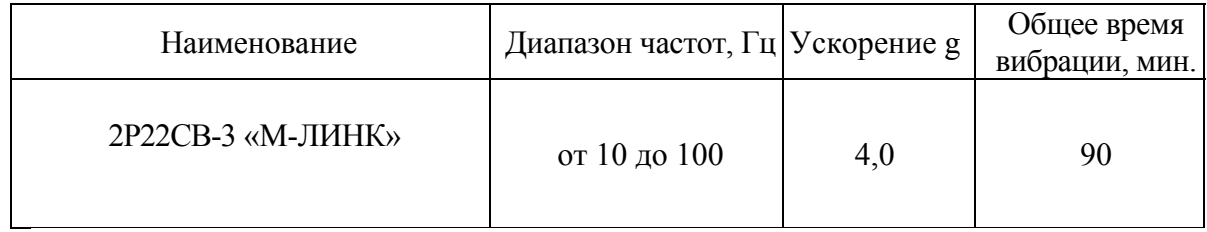

4.3.3. Радиомодемы удовлетворяют требованиям ТУ после воздействия многократных ударов с ускорением 25 g, длительностью 6 мс с числом ударов 1000.

4.3.4. Радиомодемы удовлетворяют требованиям ТУ после воздействия однократных ударов с ускорением 15 g, длительностью 6 мс с числом ударов 4000.

4.3.5. Радиомодемы удовлетворяют требованиям ТУ при воздействии повышенной влажности 93 % при +25°С.

4.3.6. Радиомодемы удовлетворяют требованиям ТУ при воздействии пыли и песка (в соотношении 1:1) в течение 1часа, при температуре окружающей среды +35°С.

4.3.7. Радиомодемы удовлетворяют требованиям ТУ при воздействии инея и росы.

4.3.8. Радиомодемы удовлетворяют требованиям ТУ после транспортирования в заводской упаковке любым видом транспорта на расстояние до 10000 км со скоростями допустимыми для данного вида транспорта, при температуре окружающей среды от - 40 до  $+50^{\circ}$ C.

5. Характеристики по надежности

5.1. Наработка на отказ не менее 50000 часов.

5.2. Рекомендуемый срок службы до списания не менее 20 лет.

5.3. Средний срок сохраняемости модемов в отапливаемых хранилищах любого вида не менее 6 лет.

6. Характеристики по материалам, полуфабрикатам, покупным изделиям

6.1. Покупные изделия до установки их в радиомодем должны пройти входной контроль. Входной контроль продукции производится согласно ГОСТ24297-87. Необходимость проведения обязательного входного контроля по отдельным позициям ПКИ и объем их проверок определяется главным конструктором и оформляется в виде списка.

6.2. Срок службы покупных изделий, применяемых в радиомодеме, таким, чтобы их оставшийся срок хранения к моменту приемки радиомодема был не менее срока хранения радиомодема в целом.

#### 7.Комплектность

7.1. Комплектность поставки радиомодемов приведена в таблице 7.1

Таблица 7.1

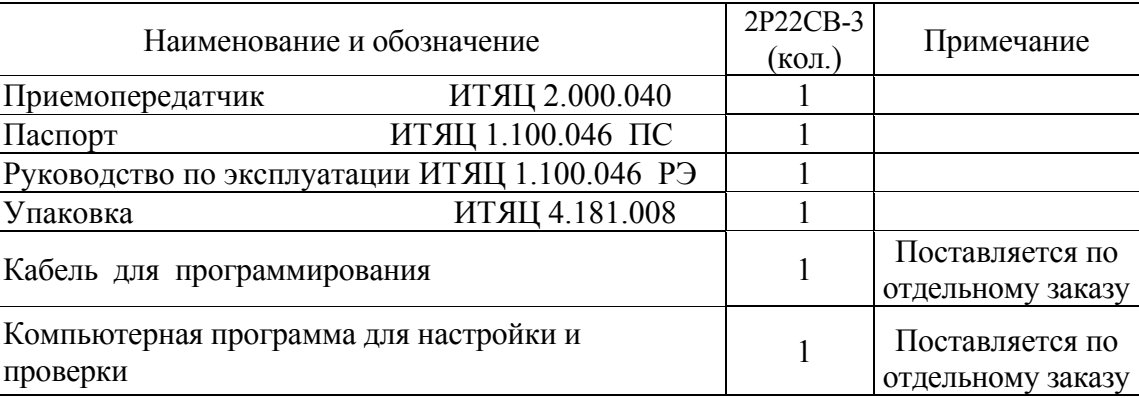

#### 8. Упаковка

8.1. Радиомодемы поставляются в индивидуальной упаковке и (или) групповой упаковке. Вид упаковки и специальные требования к ней могут оговариваться в договоре на поставку продукции, в этом случае предприятие-изготовитель разрабатывает упаковку под заявленные требования.

8.2. При поставке продукции автомобильным, железнодорожным, авиационным транспортом или через почтовые предприятия связи, например, спецсвязь, предприятиеизготовитель упаковывает продукцию с учетом требований этих транспортных организаций.

8.3. Упаковочные средства УМ-3 или УМ-5 по ГОСТ 9.014-78.

- 8.4. Упаковка должна обеспечивать возможность складирования по высоте не более пяти упаковок.
- 8.5. Транспортная тара выполнена из древесных материалов по ГОСТ 5959-80.

#### 9. Маркировка

9.1. Маркировка корпуса радиомодема содержит:

- наименование;
- обозначение;
- заводской номер (четыре цифры);
- дата изготовления (четыре цифры ММГГ).

#### 10. Конструкция радиомодемов

10.1. Корпуса радиомодемов представляют собой одноблочную конструкцию на базе алюминиевого профиля. Крышки и панели изготовлены из листового алюминия.

#### 10.2.В состав радиомодемов входят:

- плата приемопередатчика;
- плата устройства управления:
- плата коммутации.

10.3. На передней панели радиомодемов «М-ЛИНК» (рис.6) расположены органы индикации - красный индикатор «ВКЛ» и два двухцветных индикатора: «ПРД», «ПРМ».

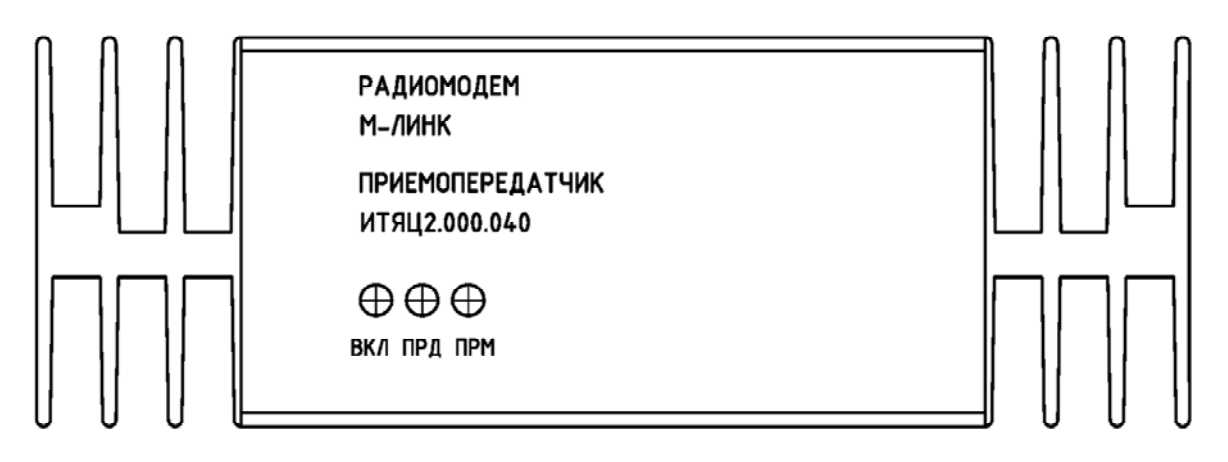

Рис.6 Передняя панель радиомодемов «М-ЛИНК»

Индикатор «ВКЛ» указывает на рабочее состояние блока.

Зеленый индикатор «ПРД» указывает на то, что радиомодем находится в режиме «Передача» в диапазоне МВ.

Красный индикатор «ПРД» указывает на рассогласование АФУ диапазона МВ.

Зеленый индикатор «ПРМ» указывает на превышение порога обнаружения частоты приемника в диапазоне МВ.

Красный индикатор «ПРМ» указывает на то, что радиомодем принял и расшифровал пакет данных в диапазоне МВ.

10.4. На задней панели радиомодемов «М-ЛИНК» (рис.7) расположены:

– кабель подключения питания радиомодема с разъемом ОНЦ – РГ-09-4/14 В15 (вилка);

– разъем DHB-26F (розетка) «ТМ2» для программирования и конфигурирования радиомодема (цоколевка разъема показана на рис.9);

– разъем N-7318 (розетка) «АНТ» для подключения ВЧ - тракта МВ диапазона частот;

– разъем 2РМ22Б10Г1В1«ТМ1» (розетка) для управления радиомодемом (цоколевка разъема показана на рис.10).

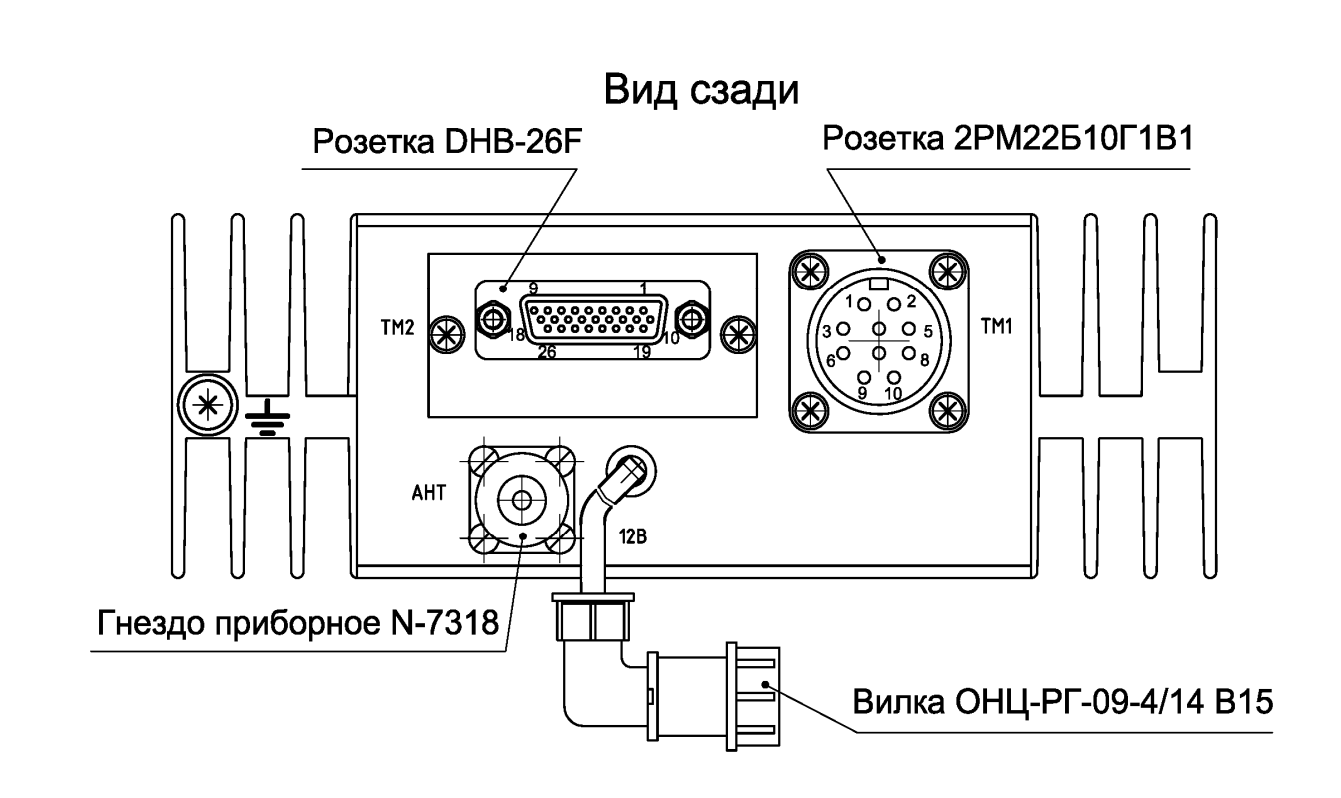

Рис.7 Задняя панель радиомодемов «М-ЛИНК»

10.5. На боковых стенках корпуса радиомодема (рис.8) расположены резьбовые отверстия крепления монтажного комплекта для установки радиомодема на объекте

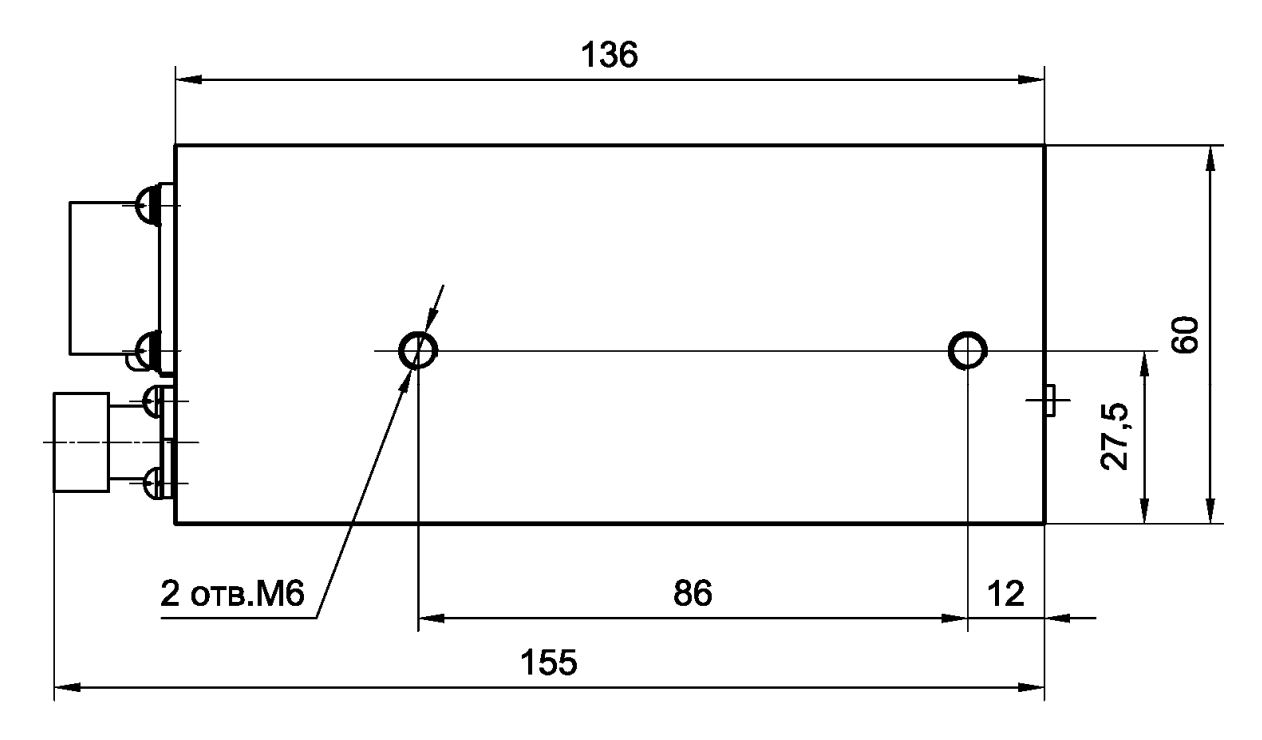

Рис. 8 Боковая панель радиомодемов «М-ЛИНК»

| ЦЕПЬ                              | $\rightarrow$                                           |
|-----------------------------------|---------------------------------------------------------|
|                                   | 1                                                       |
| <b>USBDN</b>                      |                                                         |
|                                   |                                                         |
|                                   | $\frac{2}{3}$ $\frac{4}{4}$ $\frac{5}{6}$ $\frac{6}{7}$ |
|                                   |                                                         |
|                                   |                                                         |
| <b>CNL</b>                        |                                                         |
| $\frac{1}{T}$                     | 8                                                       |
| $\overline{\mathsf{R}}\mathsf{X}$ | $\overline{9}$                                          |
|                                   | 10                                                      |
| Корпус                            | $\overline{11}$                                         |
| B                                 | 12                                                      |
|                                   | $\overline{13}$                                         |
| ROUT 160                          | $\overline{14}$                                         |
| $+12B$                            | 15                                                      |
| CANL1                             | 16                                                      |
| $\overline{7}$ X1                 | $\overline{17}$                                         |
| RX <sub>1</sub>                   | 18                                                      |
| <b>USBDP</b>                      | 19                                                      |
| <u>Корпус</u>                     | 20                                                      |
| A                                 | $\overline{21}$                                         |
|                                   | $\overline{22}$                                         |
| <b>LOUT 160</b>                   | 23                                                      |
| Кор <u>пус</u>                    | 24                                                      |
| CANH1                             | 25                                                      |
| <b>CANH</b>                       | 26                                                      |

Рис.9 Цоколевка разъема «ТМ2» радиомодемов «М-ЛИНК»

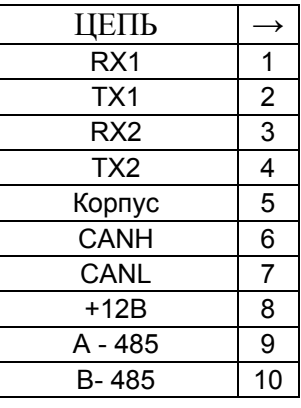

Рис.10 Цоколевка разъема «ТМ1» радиомодемов «М-ЛИНК»

#### 11. Указания по установке

11.1. Установка радиомодемов на подвижные объекты

11.1.1. Монтаж и установку радиомодемов на объекте должен осуществлять только специально обученный персонал, имеющий допуск к подобным работам.

11.1.2. Радиомодемы «М-ЛИНК» должны эксплуатироваться в транспортных средствах, имеющих электрооборудование с преобразованием номинального напряжения бортовой сети в 12 В и заземленными минусом.

11.1.3. Плюсовой провод питания радиомодема необходимо подключать непосредственно к плюсовой клемме источника питания (аккумуляторной батарее, блоку питания, преобразователю напряжения) транспортного средства, а минусовой провод питания радиомодема необходимо подключать к кузову транспортного средства в непосредственной близости от источника питания.

11.1.4. К антенному разъему радиомодема необходимо подключить антенну.

12. Гарантии изготовителя (поставщика)

12.1. Радиомодемы должны быть приняты службой качества предприятия-изготовителя. Предприятие-изготовитель гарантирует соответствие изделий требованиям настоящих технических условий при соблюдении потребителем условий эксплуатации, транспортирования и хранения в соответствии с инструкцией по эксплуатации.

12.2. Срок гарантии на радиомодемы устанавливается 5 лет с момента отгрузки изделий потребителю. В течение указанного срока предприятие-изготовитель безвозмездно устраняет все обнаруженные при эксплуатации дефекты при условии сохранности пломб и соблюдения правил эксплуатации, изложенных в инструкции по эксплуатации.

12.3. Срок гарантии на внешние устройства указывается в эксплуатационной документации на конкретное внешнее устройство. При этом гарантийные обязательства несет предприятие изготовитель внешних устройств.

13. Эксплуатация радиомодемов

13.1. Подготовка к работе

13.1.1. ВНИМАНИЕ! ПЕРЕД ВКЛЮЧЕНИЕМ ПРОВЕРЬТЕ СООТВЕТСТВИЕ НАПРЯЖЕНИЯ ИСТОЧНИКА ПИТАНИЯ.

13.1.2. Перед вскрытием упаковок проверьте их целостность и сохранность.

13.1.3. После вскрытия проверьте комплектность в соответствии с паспортом, целостность пломб, внешнее состояние радиомодемов и составных частей. На поверхности не трещин, сколов, вмятин, металлические части не должны иметь следов коррозии.

13.1.4. Проверьте правильность настройки параметров или проведите конфигурирование радиомодемов согласно п.15.1 настоящего документа.

13.2. Эксплуатационные ограничения

13.2.1. Во избежание выхода радиомодемов из строя необходимо соблюдать следующие правила:

– питание радиомодемов осуществлять от штатного источника питания;

– радиомодемы и все подключенные к ним приборы должны быть обязательно заземлены;

– антенно-фидерное устройство, используемое с радиомодемами, должно быть заземлено;

– оберегайте радиомодемы от механических ударов и излишних механических нагрузок. На радиомодемы, получившие в процессе эксплуатации механические повреждения, приведшие к выходу их из строя, гарантии не распространяются;

– ЗАПРЕЩАЕТСЯ подходить к антенне при работе радиомодемов;

– ЗАПРЕЩАЕТСЯ включать режим "Передача" без подключения антенны или эквивалентной нагрузки.

14. Программирование радиомодемов

14.1. Для изменения программы необходимо подключить радиомодем к ПК кабелем для программирования. Индикация режима программирования: кр-зел-кр-зел-кр. Если система требует установки драйвера, то указать путь к файлу «mlink.inf».

Примечание: «Windows 10» не требует установки драйвера.

Запустить программу «MLINK\_PRG». Кнопкой «open file» выбрать файл программирования. Нажать кнопку «program» и ждать окончания процесса.

#### 15. Конфигурирование радиомодемов

15.1. Для конфигурирования необходимо подключить радиомодем к USB порту ПК. Запустить программу «MLINK\_CFG». Основное окно программы представлено на рис. 11.

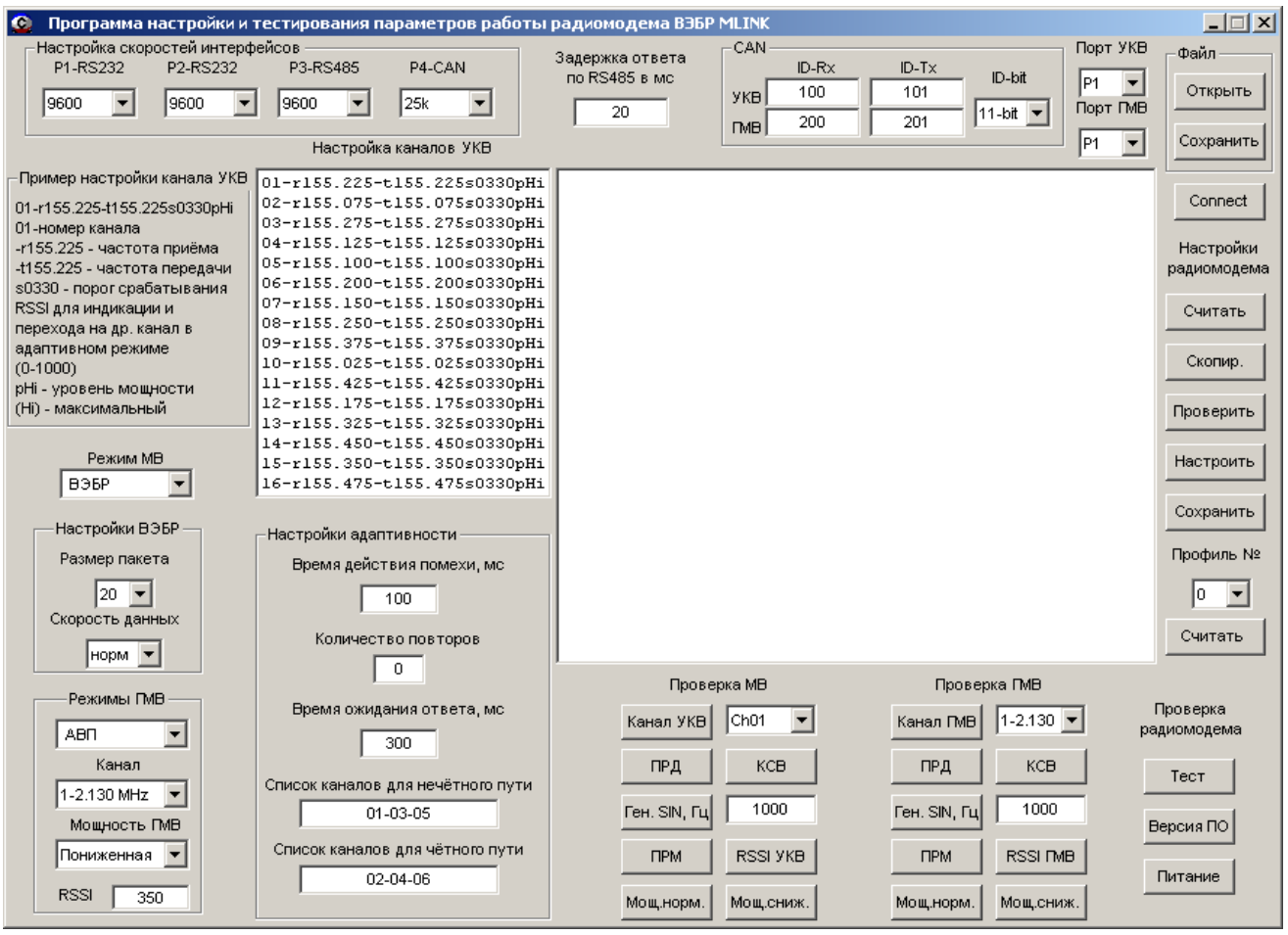

Рис.11 Основное окно программы «MLINK\_CFG»

Нажать кнопку «Connect» и заполнить поля программы необходимыми параметрами. Нажать кнопку «Проверить». Передать настройки в радиомодем, нажав кнопку «Настроить». Сохранить настройки в выбранный профиль (по включению питания активируется профиль 0), нажав кнопку «Сохранить».

15.2. Основные команды работы с радиомодемами.

Все команды начинаются с символа '+' и заканчиваются кодом 0x0D. 'vers'-версия ПО 'snum'-серийный номер 'rtim'-время после последнего сброса

'adp?'-состояние режима адаптивности 'frq?'-текущие рабочие частоты МВ 'rsp?'-уровень последнего принятого пакета по МВ 't1ph'-мощность МВ норм. 't1pl'-мощность МВ мин.

Переключение режимов МВ: 'vebr'-режим передачи данных в МВ ВЕБР 'most'-режим передачи данных в МВ МОСТ 8байт+скремблер 'cpmh'-режим передачи данных в МВ CQPSK 10.4 'cpmm'-режим передачи данных в МВ CQPSK 5.2 'cpml'-режим передачи данных в МВ CQPSK 2.6 'mstm'-режим передачи данных в МВ МОСТ 9600 в непомехозащищенном режиме

'prf0'-профиль настроек 0 'prf1'-профиль настроек 1 'prot'-режим выдачи доп. сообщений о работе модема вкл. 'prxt'-расширенный режим выдачи доп. сообщений о работе модема вкл. 'pron'-расширенный режим выдачи доп. сообщений о работе модема выкл. 'mrst'-перезапуск модема 'ps08'-пакеты 8 байт для режима ВЭБР в МВ 'ps20'-пакеты 20 байт для режима ВЭБР в МВ 'test'-тест 'rssi'-уровень в антенне МВ 'vswr'-КСВ МВ 'pwrt'-напряжение питания

'ch01'-установить рабочий канал в МВ 1 'ch16'-установить рабочий канал в МВ 16

Команды адаптивности в протоколе радиомодема «ВЭБР160/35»:

**+**nummxxxxxxxxyz – перевод радиомодема в адаптивный режим в качестве ведущего, где хххххххх-уникальный номер пары ведущий-ведомый составляемый из номеров локомотивов, у=0-четный путь, у=1-нечетный путь, z-резерв. Пример команды: "+numm1234567800\0x0D" Ответ: "NUMM OK\0x0D"

+numsxxxxxxxxyz – перевод радиомодема в адаптивный режим в качестве ведомого, где хххххххх-уникальный номер пары ведущий-ведомый составляемый из номеров локомотивов, у=0-четный путь, у=1-нечетный путь, z-резерв. Пример команды: "+nums1234567800\0x0D" Ответ: "NUMS OK\0x0D"

16. Алгоритм работы радиомодемов в адаптивном режиме протокола радиомодема «ВЭБР160/35»

Алгоритм ведущего

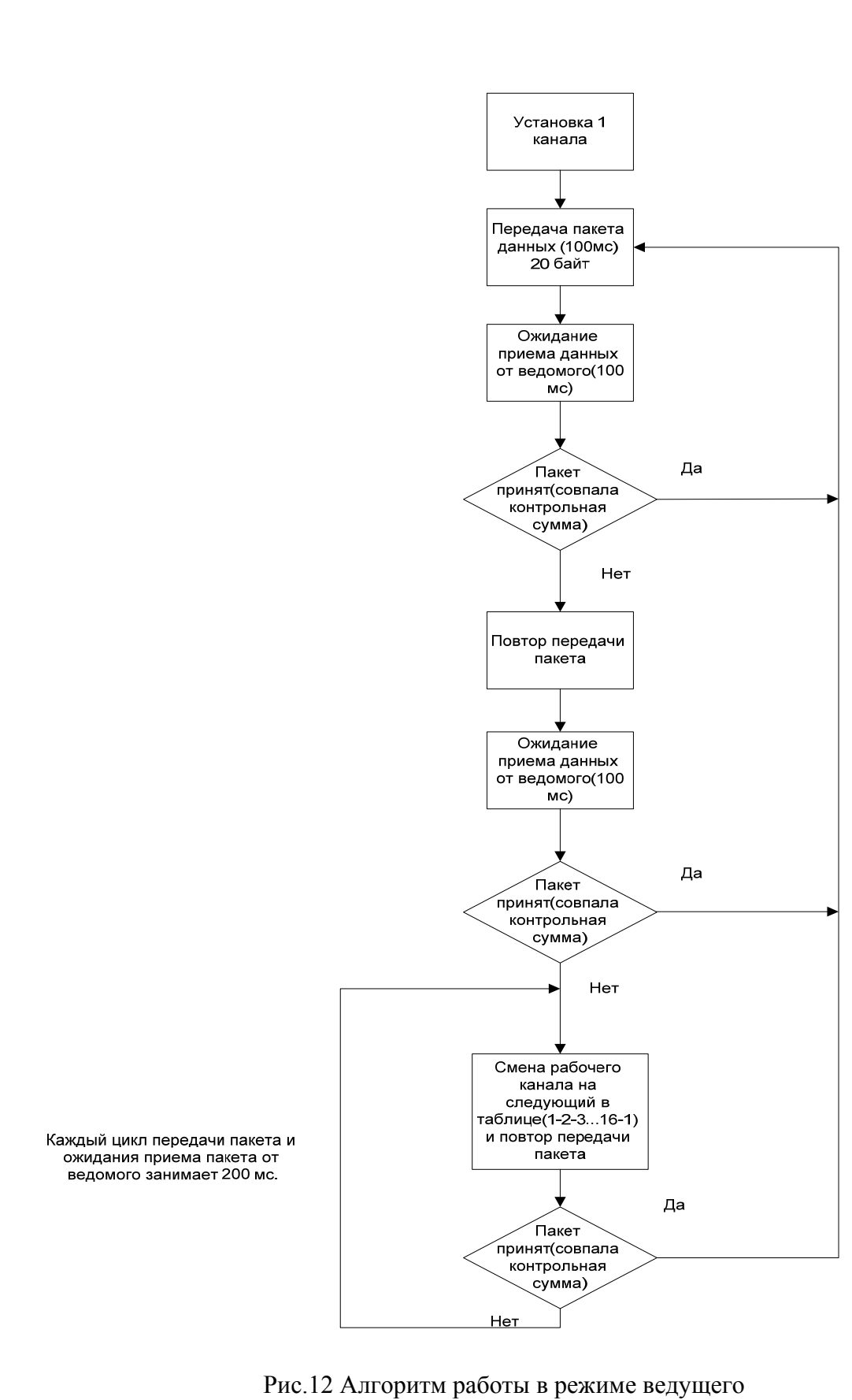

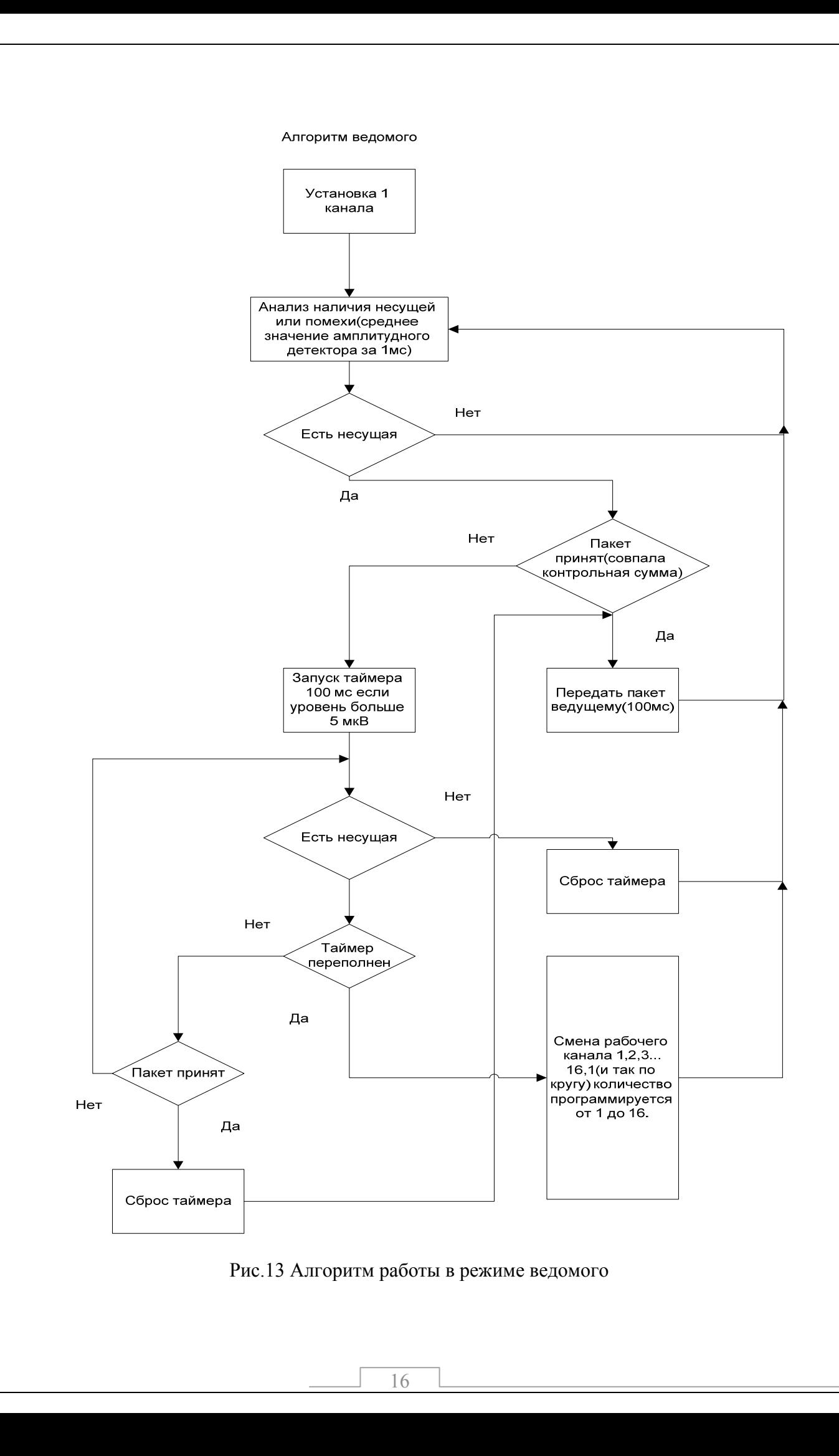

#### 17. Техническое обслуживание

17.1. Техническое обслуживание радиомодемов и антенн проводят 1 раз в 2 года в случае их нормального функционирования, или по мере необходимости при ухудшении качества связи. ТО включает в себя проверку надежности заземления, КСВ антенно-фидерного устройства и проверку основных параметров приемопередатчика в соответствии с технологическими картами ИТЯЦ1.100.046 ТК.

17.2. Техническое обслуживание проводят в ремонтной мастерской, в которой имеется необходимое измерительное оборудование.